### 5 занятие

Школа::Кода

## Как МОЖНО называть переменные

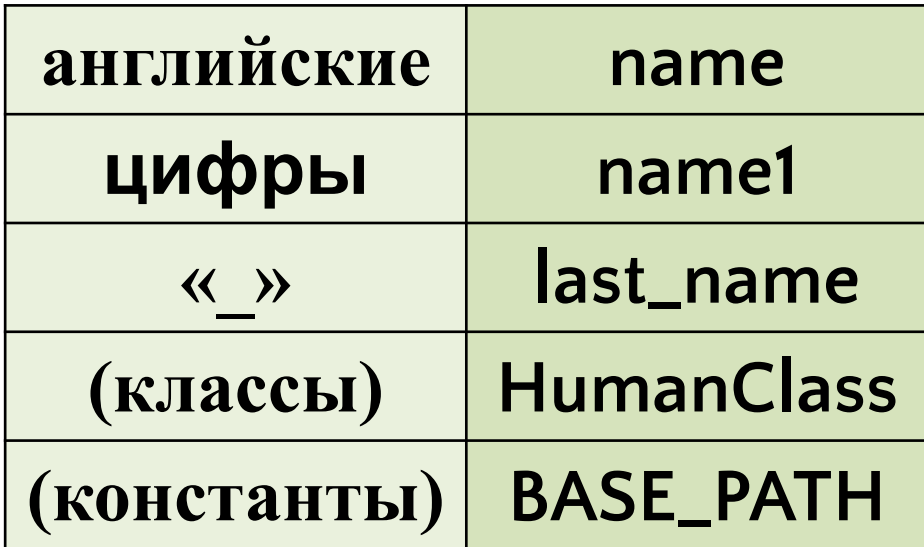

## **ФОРМАТИРОВАНИЕ СТРОК**

## format

#### $base = 'Привer, { }.''$ **print**(base.**format**('Вася'))

Привет, Вася!

#### $a = 3$ **print**('a = {}!'.**format**(a))

 $a = 3$ 

format **5** '{0}, {1}, {2}'.**format**('a', 'b', 'c') a, b, c '{}, {}, {}'.**format**('a', 'b', 'c') a, b, c '{2}, {1}, {0}'.**format**('a', 'b', 'c') c, b, a '{0}{1}{0}'.**format**('абра', 'кад') абракадабра

### IN

text = "Я хочу посчитать кол-во гласных букв в этом тексте" upper count = lower count =  $0$ for char in text: if char == 'a' or char == 'o' or char == '9' \ or char ==  $'$ *u'* or char ==  $'$ y' or char ==  $'$ <sub>b</sub>'  $\setminus$ or char == 'e' or char == 'ë' or char == ' $v'$  \  $or$  char ==  $'_{A}$ :  $lower count += 1$ elif char == 'A' or char == 'O' or char == '9' \ or char == ' $M'$  or char == ' $V'$  or char == ' $H'$  \ or char == 'E' or char == 'E' or char == 'H' \ or char  $== 'A':$ upper count  $+= 1$ **print** (upper count, lower count)

 $text = "" "A xoy occurs more than the same value.$ гласных букв в этом тексте"""

upper count =  $lower count = 0$ for char in text:

> if char in 'aosuybeëma':  $lower count += 1$ elif char in 'AOGMYHEEMA': upper count  $+= 1$

print (upper count, lower count)

## curr list =  $[1, 2, 5]$ **print**(3 **in** curr\_list)

False

#### **print**(2 **in** curr\_list)

True

True

**print**("я" **in** "семья")

**def** НАЗВАНИЕ\_ФУНКЦИИ():

#### # тело функции без аргументов **return** something

**def** НАЗВАНИЕ\_ФУНКЦИИ(АРГ1, АРГ2): # тело функции с 2мя аргументами **return** something

# функция с 2мя обязательными аргументами def my func(a, b):

return  $(a + b) * 2$ 

 $print(my func(5, 3))$  $print(my func(2, 8))$ 

#### # функция с обязательным и необязательным аргументами **def** my\_func2(a, b=5): **return**  $(a + b) * 2$

 $print(my_func2(4, 6))$ **print**(my\_func2(2))

#### # функция с обязательным и 2мя необязательными аргументами **def** my\_func3(a, b=5, c=9): **return** a + b + c

**print**(my func3(4, 2, 1)) **print**(my\_func3(3))  $print(my_func3(3, c=4))$ 

## **КОММЕНТАРИИ**

## **print**(a)

#### $a = 20$

# print(15) print(18)

#### """ "

"" "

#### **print**(5) **print**(10)

#### """ " 18, ] **print**(a)

"" " 20,

30,

 $a = [$ 15,

- # провести тестирование
- # добавить вопросы из файла
- # создать экземпляр класса Test
- # начать тестирование
- # загрузить вопросы из файла
- # добавить вопрос и ответы
- # методы
- #.список вопросов, список ответов)
- # прописать свойства (название,
- #создать класс Test